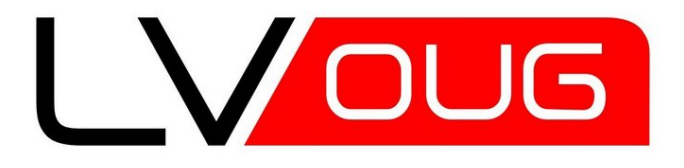

### Analītiskās funkcijas un SQL Model klauza

Gints Plivnagints.plivna@gmail.com

### Kas es esmu?

- Pieredze darbā ar Oracle kopš 1997
- Oficiālais "amats" sistēmanalītiķis Rix **Technologies**
- Oracle sertificēto kursu pasniedzējs Affecto Latvija (Mebius IT)
- Autors vienīgajam pastāvīgajam online informācijas avotam par datubāzēm latviešu valodā

(http://datubazes.wordpress.com)

• LVOUG biedrs

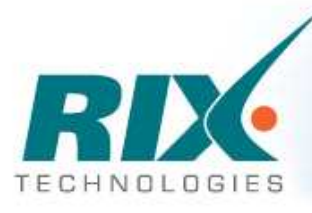

#### AS RIX Technologies

#### **Fakti**

- Dibināts 2001.gada 1.jūnijā
- $\blacksquare$  Darbības joma IS izstrāde
- **Microsoft Gold Certified** г Partner
- $\overline{\phantom{a}}$ Oracle partneris
- LIKTA un IS klastera biedrs
- **ISO 9001:2000 sertificēts** п uzņēmums

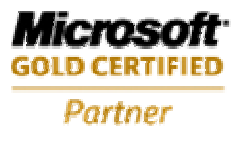

**ISV/Software Solutions Information Worker Solutions Business Process and Integration** 

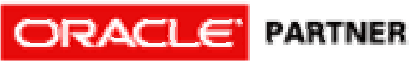

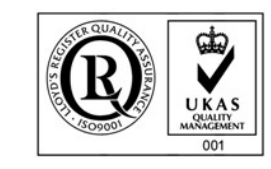

Latvijas Informācijas un komunikācijas tehnoloģijas asociācija

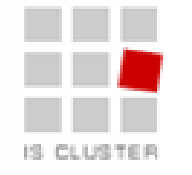

A.

#### **Projekti**

- Kult ūra
	- Digit ālo kultūrkaršu projekts
	- • Nacionālo muzeju krājuma kopkataloga IS•
	- Digit ālo objektu pārvaldības sistēmas LNB•
	- Valsts vienot ā arhīvu IS
- E-pārvalde
	- Elektronisko pakalpojumuizstrādes pilotprojekts
	- Latvijas valsts port āls
	- Elektroniskā iepirkumu sistēma
- $\bullet$  Valsts nozīmes reģistri
	- Vienot ās migrācijas IS
	- Latvijas nacionālā vīzu IS
- Integrēti dokumentu aprites risinājumi
	- Sist ēma DAUKS
	- Pašvaldību e-pārvaldes centrālo lietojumu izstrāde
	- •ĀM diplomātisko pārstāvniecību dokumentu apmaiņas sistēma
- Citas sist ēmas
	- Juridiskās palīdzības administrēšanas IS
	- • Jelgavas Domes Projektu pārvaldības risinājums

#### **Produkti**

- • Dokumentu aprites risinājumi
	- ePortfelis
	- **Namejs**
- • MS Project Server projektu pārvaldības risinājums
- Elektroniskā iepirkumu •sistēma

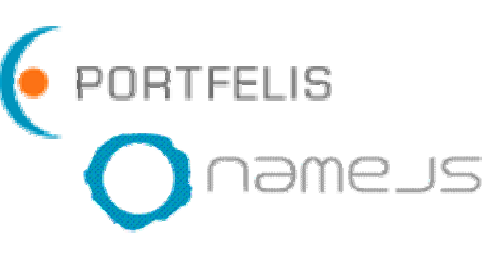

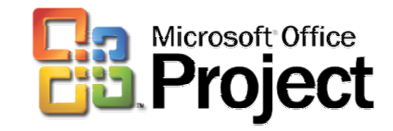

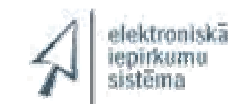

# Affecto

- •Kompleksu IS izstrādes un ieviešanas kompānija.
- •BI risinājumu līderis Skandināvijā.
- $\bullet$ <sup>P</sup>ārstāvniecība 8 valstīs.
- $\bullet$  $\bullet$   $\,$  2007. gadā 97,5 mlj. EUR apgrozījums,10,8 mlj. peļņa.
- •Vairā<sup>k</sup> <sup>k</sup><sup>ā</sup> 1200 darbinieku.
- $\bullet$  Publiska akciju sabiedrība, akcijas kotējas OMX Helsinki (AFE1V).
- •Vairāk k<sup>ā</sup> 80 darbinieku Latvijā.
- •2007. gad<sup>ā</sup> 4,75 mlj. LVL apgrozījums.
- • Darbības virzieni:
	- Biznesa Inteliăences risinājumi;
	- Kompleksu IS izstrāde, ieviešana, uzturēšana;
	- TIA ieviešana;
	- Oracle tehniskais atbalsts, ārpakalpojumi;
	- Oracle apmācības;
	- Licenču tirdzniecība.

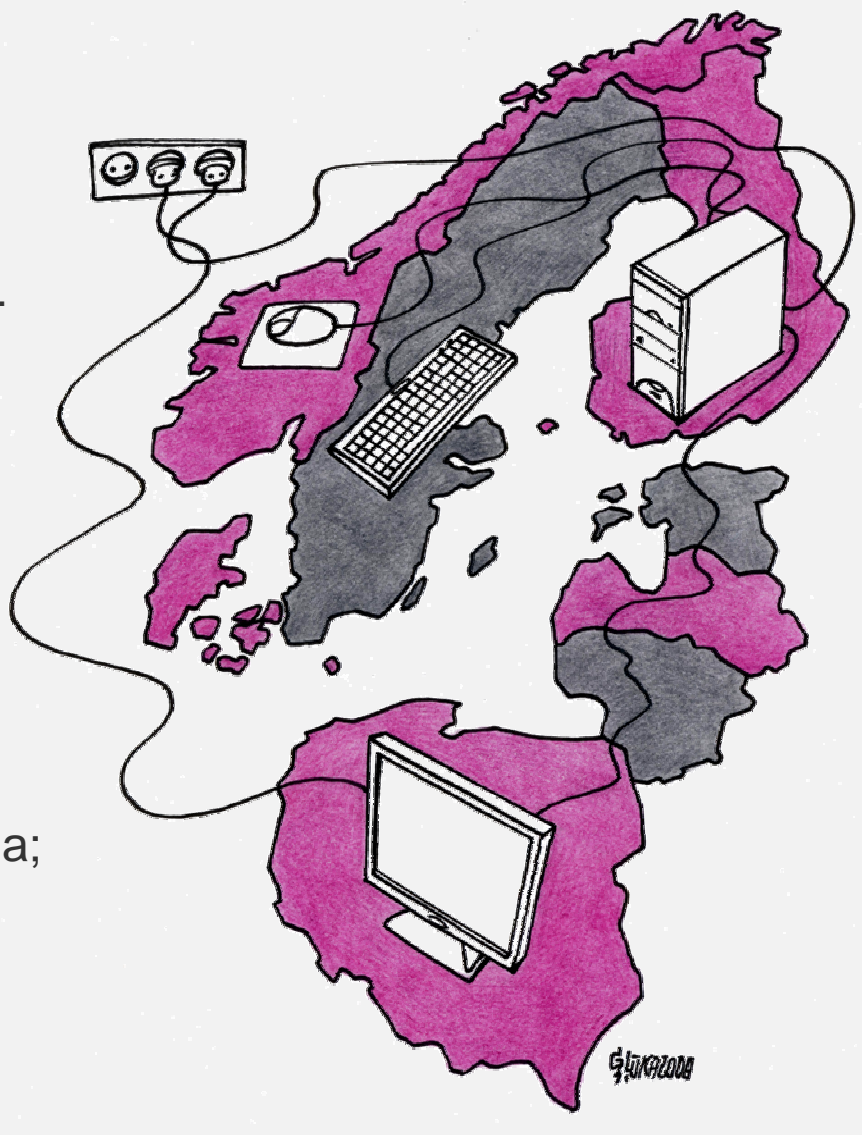

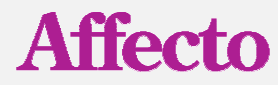

## Analītiskās funkcijas – daži fakti

- Bezmaksas!!!
- Pieejamas visās redakcijās (editions) XE, SE One, SE, EE, PE
- Nav nekas jauns jau vismaz kopš 8.1.7.x versijas
- Sajūta, ka vairumam izstrādātāju diezgan svešas – kāpēc?

## Analītiskās funkcijas – kāpēc?

*In my opinion, analytic functions are the coolest thing to happen to SQL since the SELECT keyword was introduced. Thomas Kyte*

 $\bullet$ Parasti Select teikumā vienlaicīgi "redz" vienu ierakstu

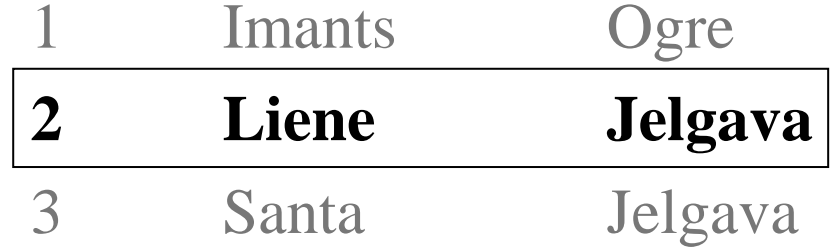

#### Kā vienlaicīgi "redzēt" citus ierakstus?

#### Kā vienlaicīgi "redzēt" citus ierakstus? I

#### **1. Veidojot pašsavienojumus (self join)**

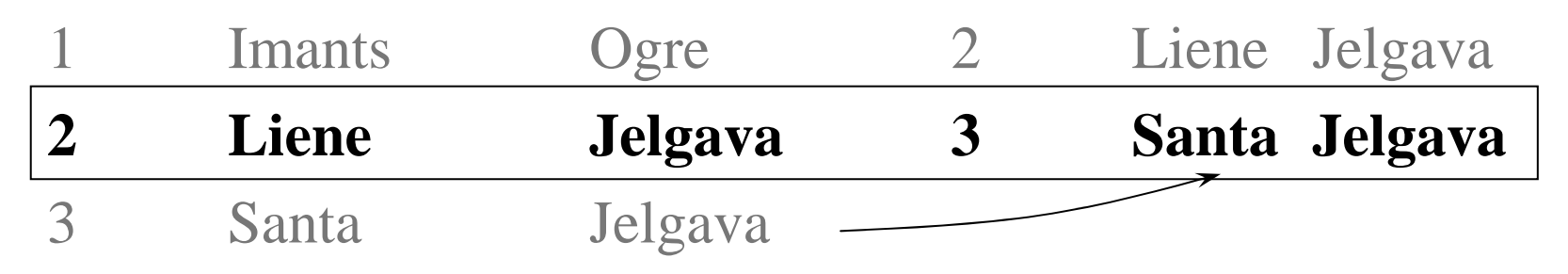

- •Sarežģī vaicājumu
- •Ne vienmēr iespējams

#### **2. Grup**ē**jot**

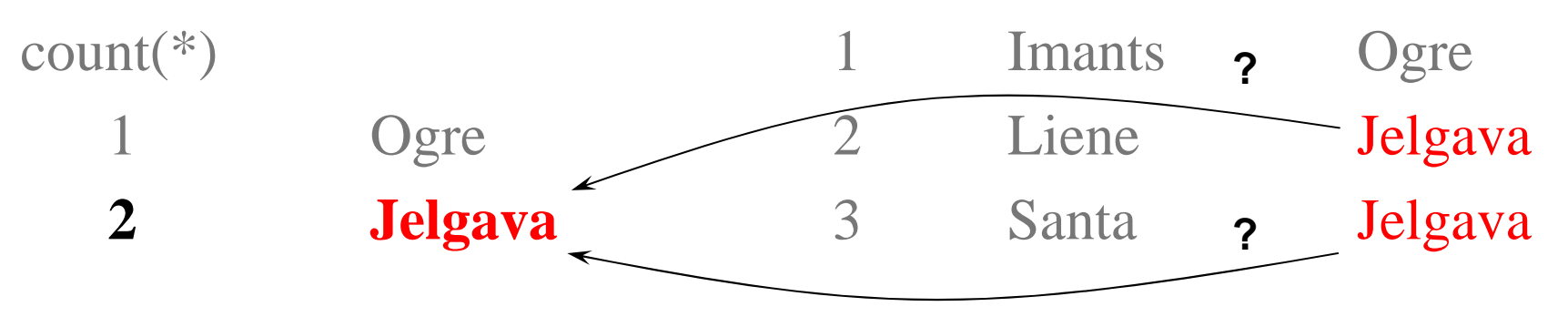

- •Zūd informācija no kurienes ieraksts cēlies
- •Nav iespējams iegūt pārējās ieraksta kolonas

#### Kā vienlaicīgi "redzēt" citus ierakstus? II

**3. Pareiz**ā **atbilde – anal**ī**tisk**ā**s funkcijas!**

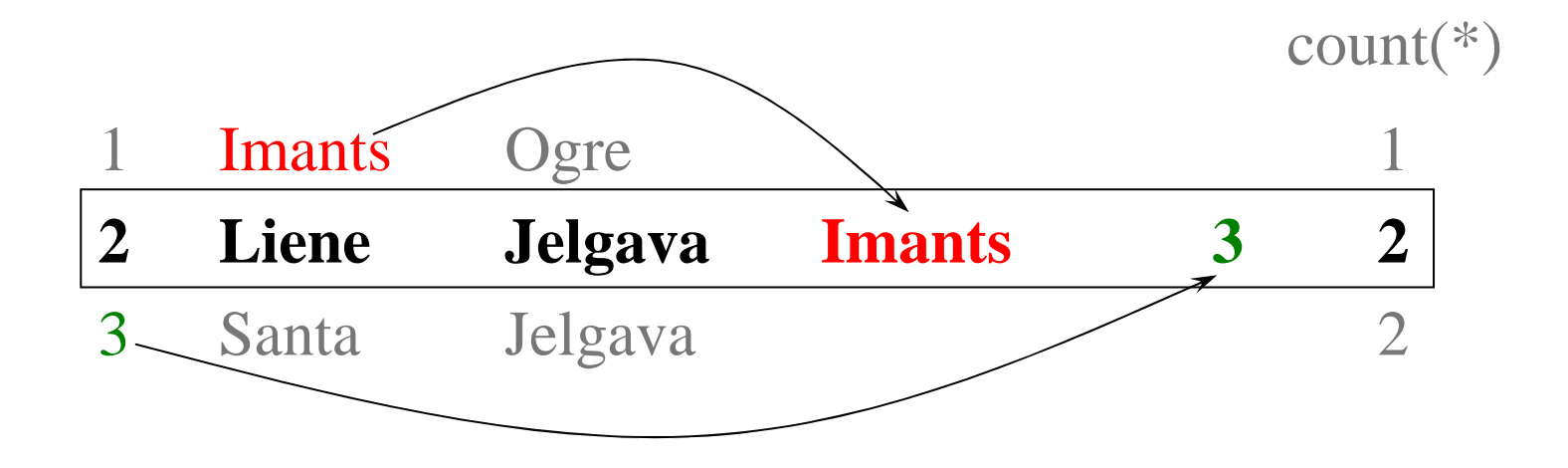

- •Sarežģī vaicājumu - bet mazāk
- $\bullet$ **Loti elastīgas**
- $\bullet$  Var izdarīt to, ko principā ar savienojumiem un grupēšanu nevar panākt (vai arī tas prasa nesamērīgas pūles)

### Sintakse

#### **funkcija ([argumenti]) OVER (<partition by klauza><order by klauza><windowing klauza>)**

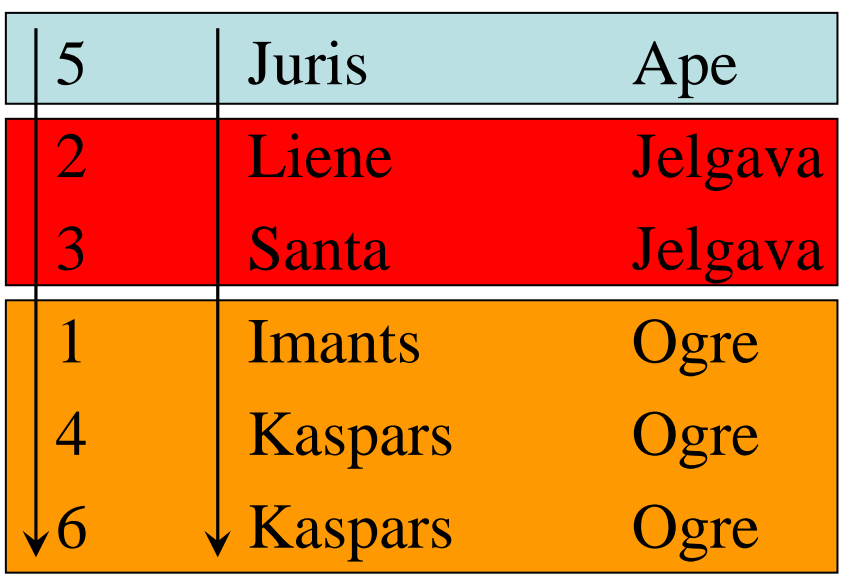

**PARTITION BY pilsetaORDER BY vards, id**

- $\bullet~$  Funkcija kaut ko rēķina
- • Partition by klauza sadala nodalījumos
- Order by klauza nosaka sakārtojumu nodalījuma ietvaros
- Windowing klauza tikai kopā ar Order by klauzu sīkāk nosaka fjas darba apgabalu

## Funkcijas

- row\_number numuri pēc kārtas (1, 2, 3, ..., n)•
- $\bullet$ rank, dense\_rank – vietu piešķiršana (1, 2, 2, ..., n, n)
- •lag, lead – skats atpakaļ/uz priekšu
- • first\_value, last\_value – pirmā/pēdējā vērtība pēc noteikta sakārtojuma
- $\bullet$  min, max, avg, sum, count – grupēšanas funkciju analītiskie varianti
- $\bullet$  $ntile(N)$  – sadala ierakstu kopu N daļās
- $\bullet$ ratio\_to\_report – daļa no kopsummas
- $\bullet$ Kopā vairāk nekā 30 dažādas 10gR2
- $\bullet$  Nepietiek? Veidojiet savas! Dokumentācijā Data Cartridge Developer's Guide -> Using User-Defined Aggregate Functions

## Partition by klauza

- Sadala ierakstu kopu nodalījumos
- Nav oblig<sup>ā</sup>ta ja nav, tad nodalījums ir visa ierakstu kopa
- Funkcijas darbojas tikai uz nodalījumu – tātad, ja nav, –tad uz visu ierakstu kopu
- Katrai funkcijai var būt sava

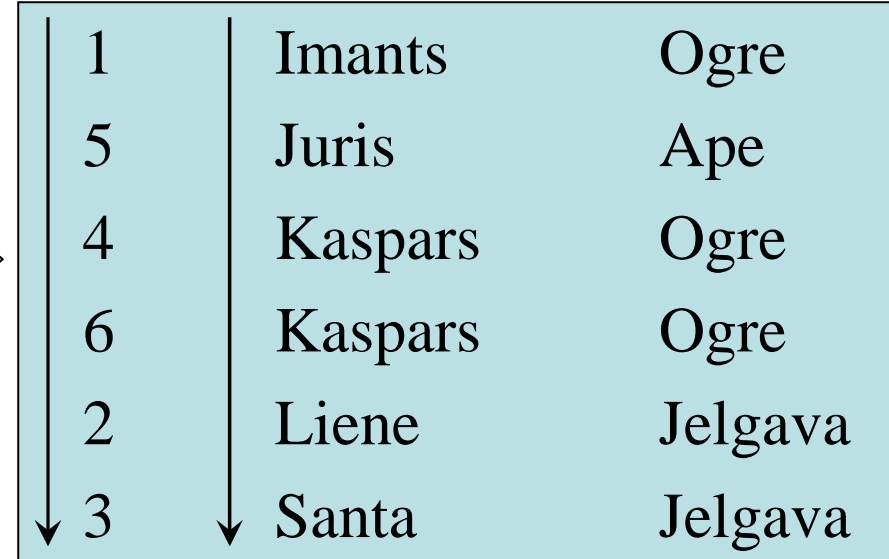

**PARTITION BY pilsetaORDER BY vards, id**

**lag (vards) OVER (PARTITION BY pilseta ORDER BY id),count(\*) OVER (PARTITION BY vards)**

## Order by klauza

- Dažām funkcijām ir obligāta, piemēram, row\_number, rank, lag, ntile
- Dažām funkcijām nedrīkst būt, piemēram, ratio\_to\_report
- Dažām (*windowing*) funkcijām var būt/var nebūt, piemēram, first\_value, count
	- – Jābūt uzmanīgam, jo windowing funkcijām izveido noklusēto logu no pirmās līdz pašreizējai rindai (skat. piemērus nākošāslaidā!)
	- Sakrītošās vērtības tiek uzskatītas par vienādām (skat. piemēru 3 slaidus tālāk)
	- NULL vērtības tiek uzskatītas par vienādām
	- (IRIJER RY ZKOJONAS IASCIIJESCI INI ILI ORDER BY <kolona> [ASC|DESC] [NULLS FIRST|LAST]

#### Daži piemēri noklusētā loga ilustrēšanai

**w -> count(\*) OVER ()x -> count(\*) OVER (ORDER BY vards, id)y -> count(\*) OVER (PARTITION BY pilseta)z -> count(\*) OVER (PARTITION BY pilseta ORDER BY vards, id)**

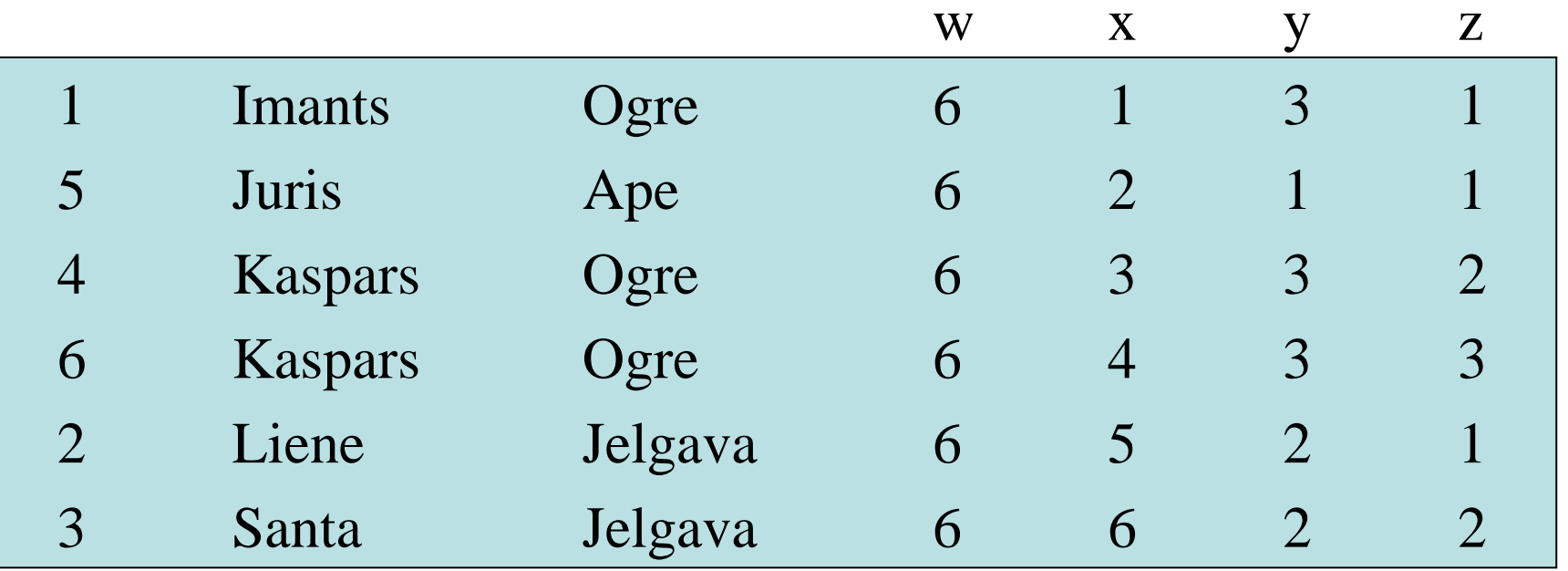

## Windowing klauza

- $\bullet$ Tikai viena nodal ījuma ietvaros
- •Iespējams tikai tad, ja ir ORDER BY klauza
- •Definē slīdošu logu ar vienu vai abām mainīgām malām
- $\bullet$ Noklusēti no sākuma līdz pašreizējai rindai
- • Loăisks intervāls RANGE (atkar<sup>ī</sup> bā no kolonas vērtības) vai fiziska nobīde ROWS (ieraksti uz augšu un/vai leju)
- $\bullet$ Var būt

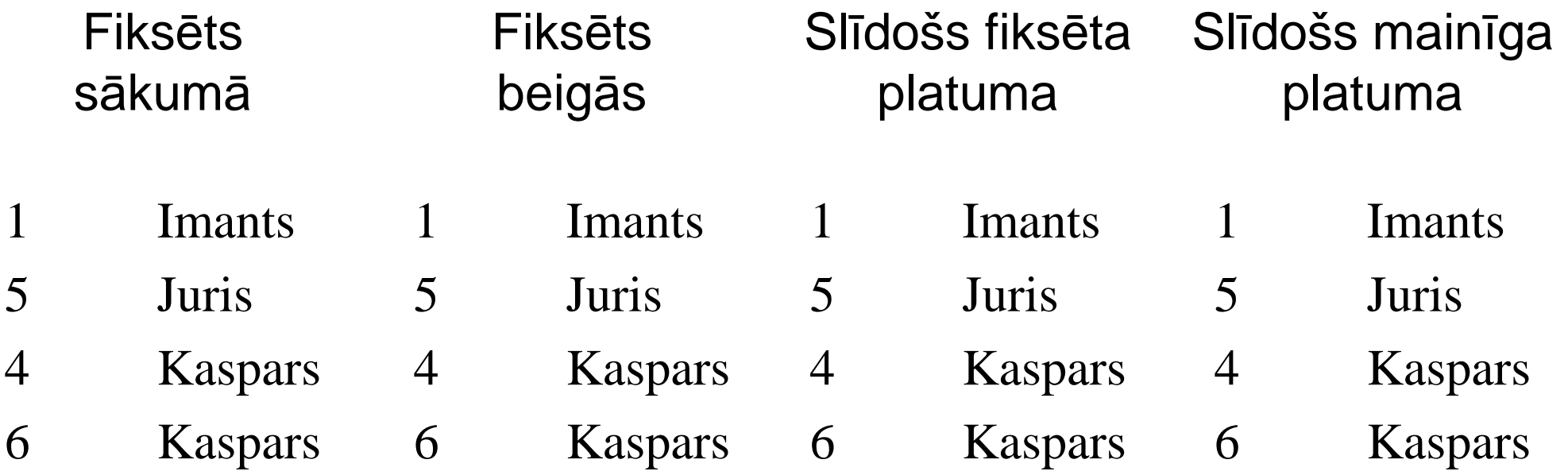

#### Vēl daži piemēri

**SELECT id, vards, pilseta,**

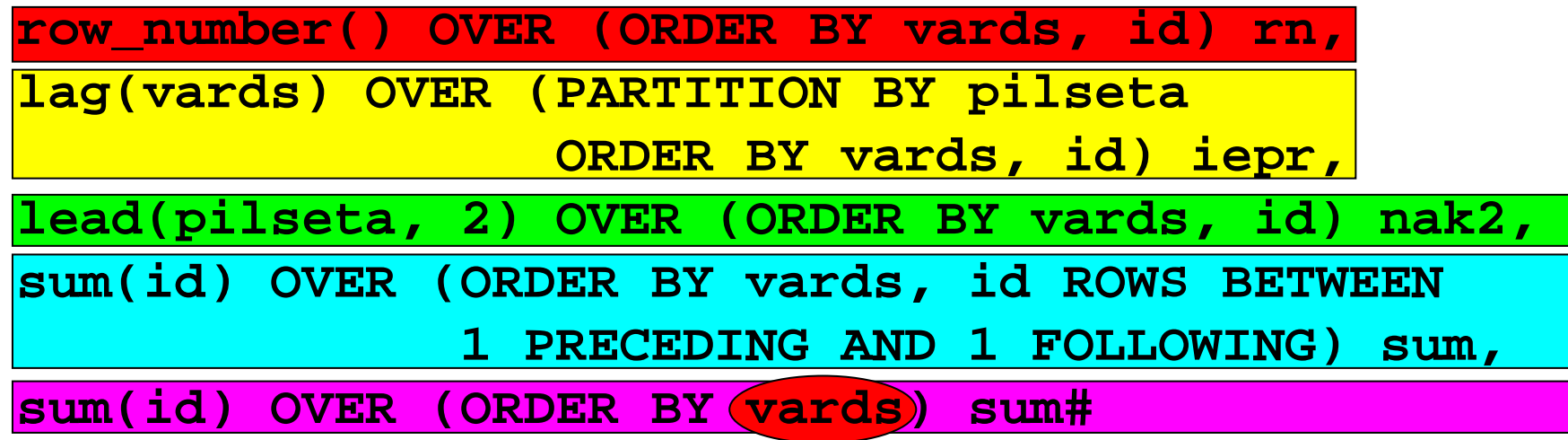

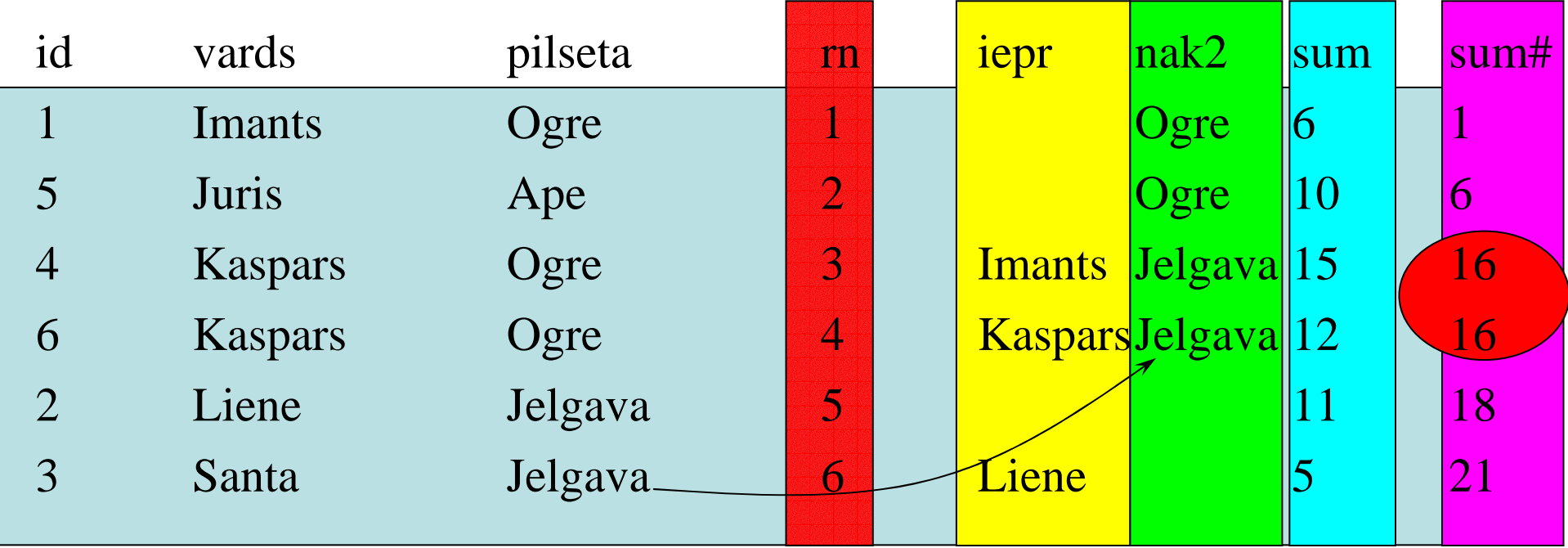

#### Ko nozīmē nesamērīgas pūles?Slīdošā summa (running total)

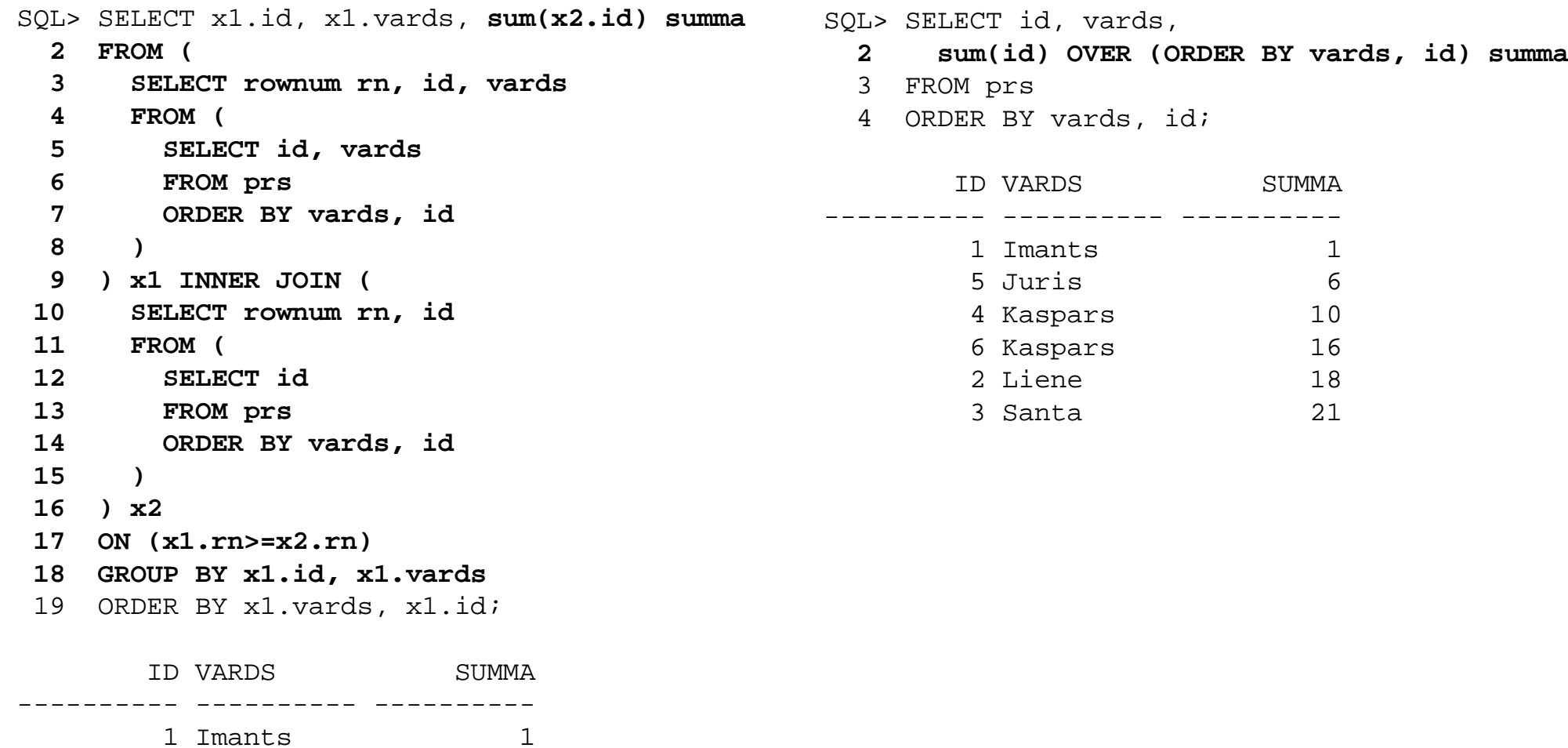

-6

 $10$ 

16

 $18$ 

21

5 Juris 6

2 Liene

3 Santa

4 Kaspars

6 Kaspars

## Ātrdarbība

- Katra atšķirīgā partition by un order by klauza var prasīt savu kārtošanu (sort) atmiņā vai uz diska
- Var paralelizēt (kas nepietiekamu resursu gadījumā tikai padarīs visu vēl lēnāku)
- Atkarīga no versijas salīdzinot "vienkāršus" (ar pašsavienojumiem) SQL teikumus ar to analītiskajiem variantiem (piemēram, lai atrastu<br>katram ierakstam atbilstošo maksimālo vērtību):
	- –9.2 nedaudz ātrāks analītiskais variants
	- – 10.2 ātrāks parastais variants (jo nāca klāt hash group by un hash unique operācijas), bet tomēr arīatrāks kārtošanas algoritms...
- **<sup>T</sup>**ā**tad j**ā**test**ē**!**

## SQL Model klauza – daži fakti

- Bezmaksas!!
- Pieejamas visās redakcij<sup>ā</sup>s (editions) XE, SE One, SE, EE, PE
- Nav nekas *ļoti* jauns jau kopš 10.1 versijas
- Saj ūta, ka vairums izstrādātāju vispār par tādu neko nezin un nav dzirdējuši. Es pat nejaut āšu – kāpēc

### Kas tas ir?

- Elektroniskā tabula datubāz<sup>ē</sup> formulas, aprēķini
- Tīrs SQL nav lietotāja definētu funkciju, masīvu, objektu
- Noder
	- –Prognozēšanai (Forecasting)
	- –Iteratīviem aprēķiniem
	- – Gadījumos, kad Jūs datus no Oracle eksportējat uz Microsoft Excel

### Vienkāršota sintakse

**SELECT <kolonas>**

**MODEL**

**<partition by klauza><dimension by klauza><measures klauza><rules klauza>**

- Partition by līdzīga kā analītiskajām funkcijā<sup>m</sup>
- $\bullet~$  Dimension by nosaka dimensijas (*x, y, z, ...,* asis)
- $\bullet$ Measures – definē aprēķināmās vienības (KO rēķināt)
- •Rules – definē KĀ rēķināt

### Model modelis

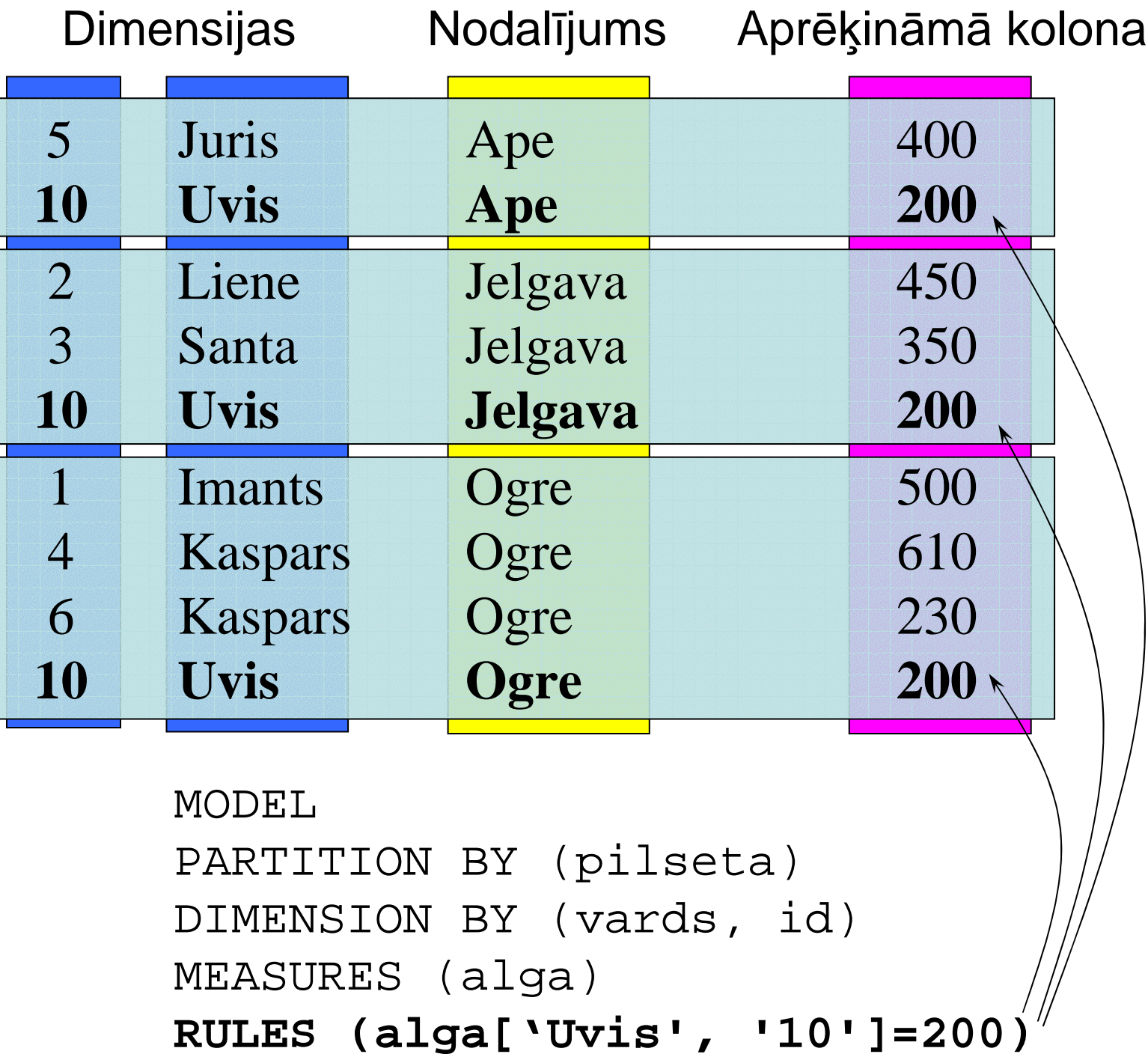

#### any – norāda jebkuru dimensijas vērtību

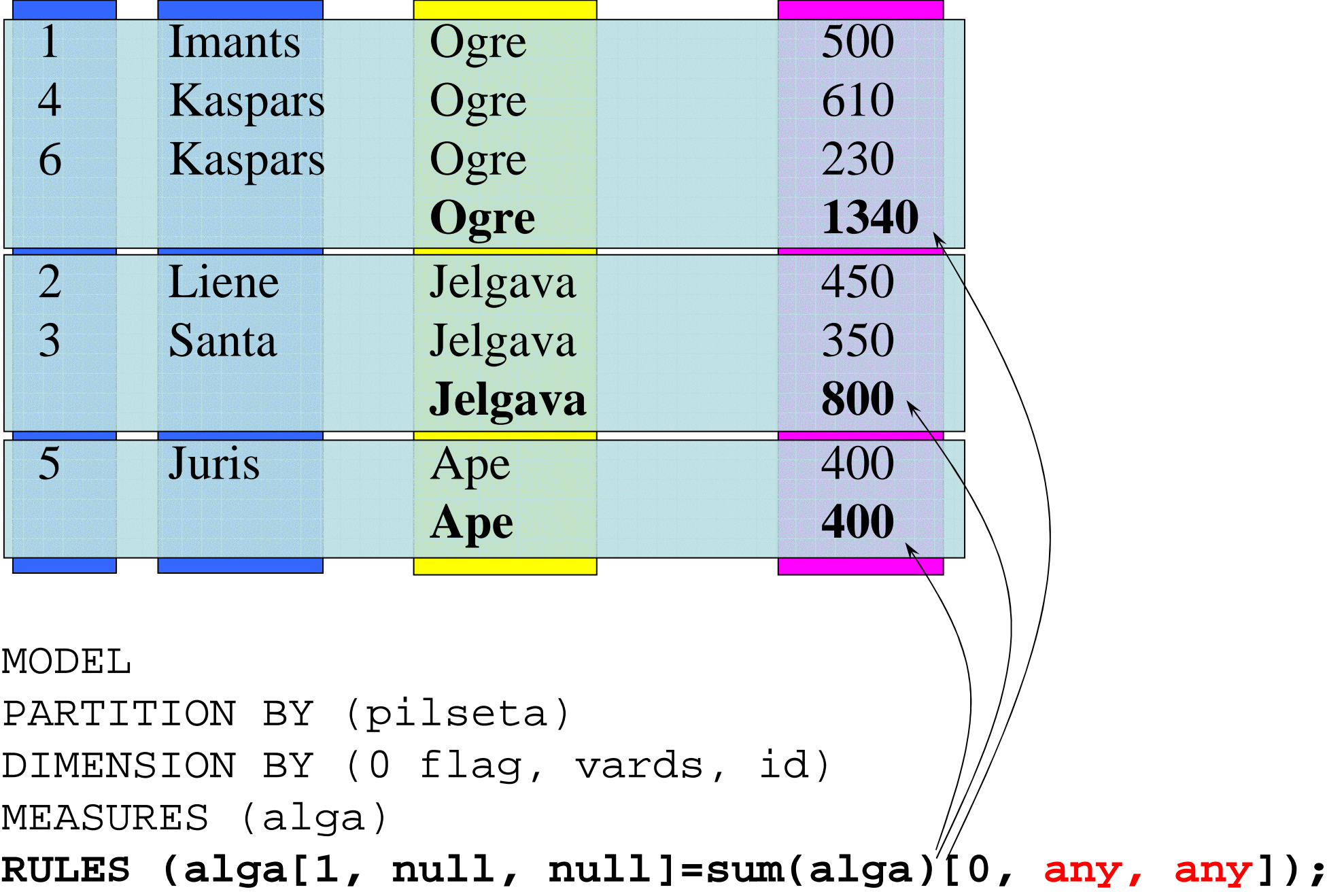

#### Kredīta kalkulators – rekursīvie aprēķini

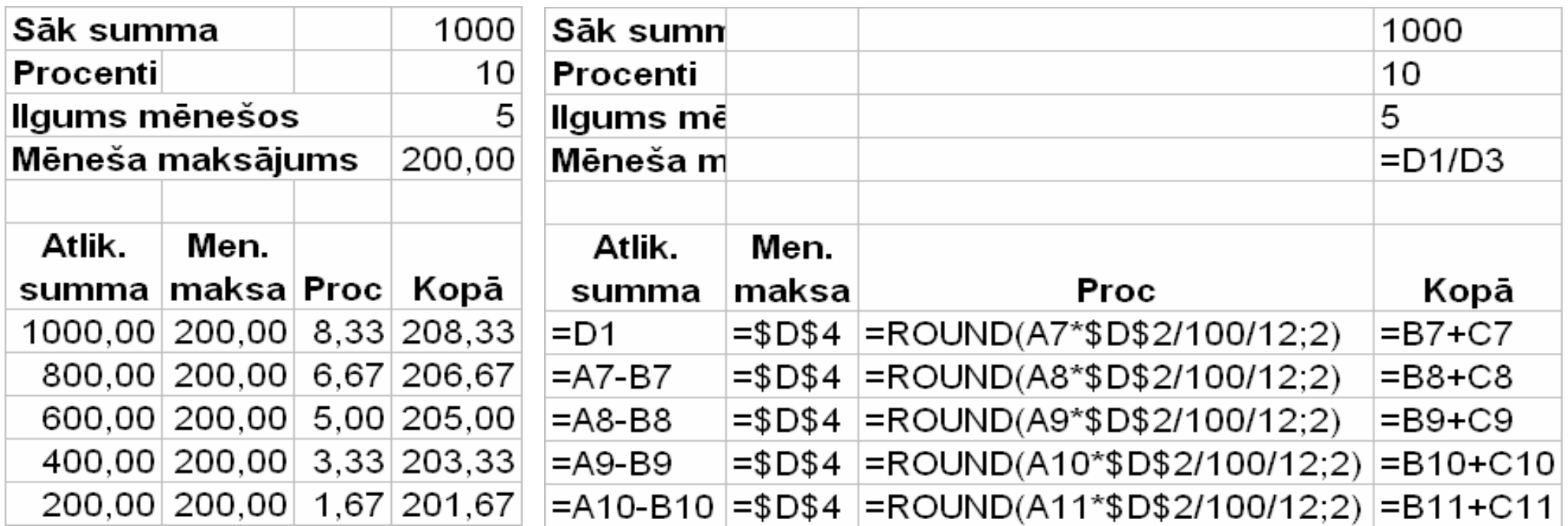

- **RULES ITERATE (N) –** cik reizes veikt iterāciju
- **ITERATION\_NUMBER –** iterācijas numurs

```
SELECT m menesis, to_char(summa, '999999.00') summa, 
to_char(men_maks, '999999.00') men_maks,to_char(proc, '999999.00') proc,
to_char(kop_maks, '999999.00') kop_maksFROM dual
MODEL DIMENSION BY (-1 m)MEASURES (1000 summa, 
round(1000 * 10/100/12,2) proc, 
ceil(1000 / 5 * 100)/100 men_maks, 
ceil(1000 / 5 * 100)/100 + round(1000 * 10/100/12,2) kop_maks)RULES ITERATE (4) (
summa[iteration_number] = summa[iteration_number-1] - men_maks[iteration_number-1],
proc[iteration_number] = round(summa[iteration_number] * 10/100/12,2),
men_maks[iteration_number] = least(ceil(1000/5*100)/100, summa[iteration_number]),
kop_maks[iteration_number] = men_maks[iteration_number] + proc[iteration_number]);
```
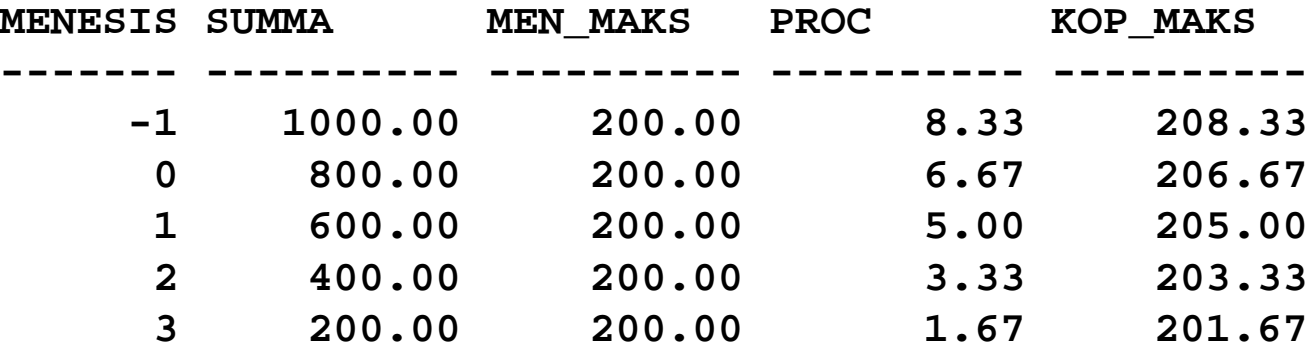

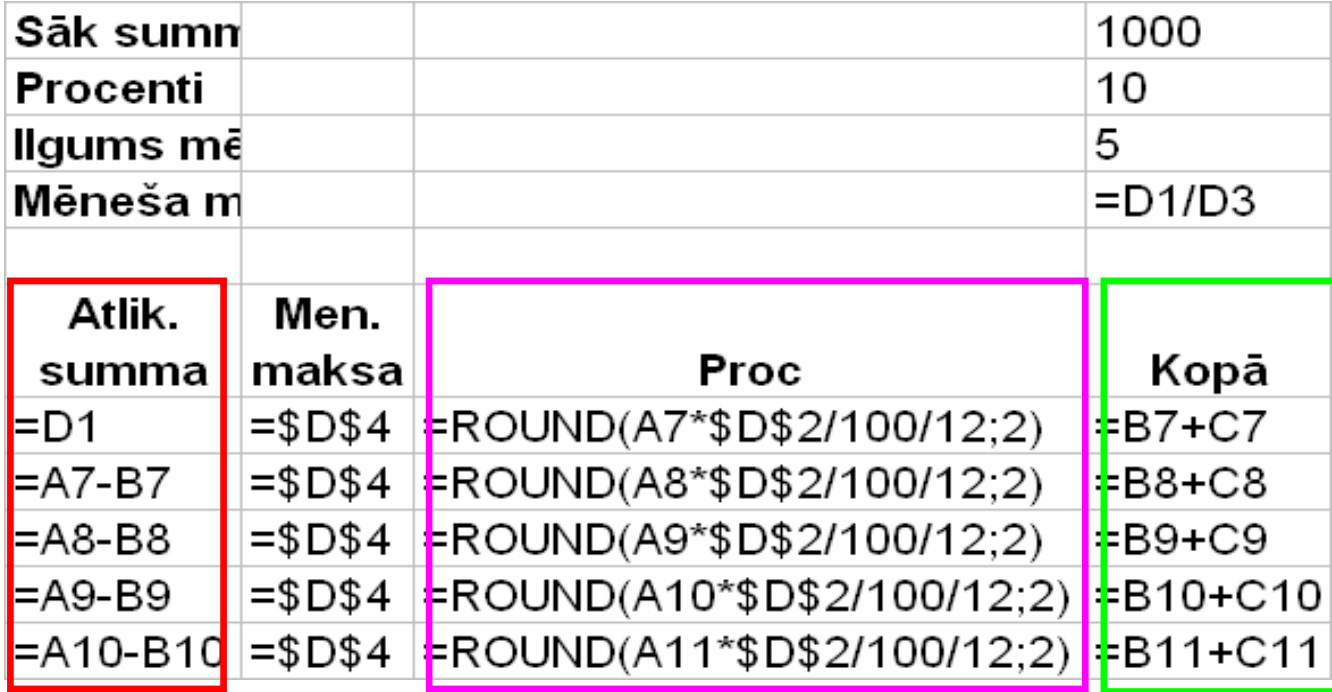

```
SELECT m menesis, to_char(summa, '999999.00') summa, 
to_char(men_maks, '999999.00') men_maks,to_char(proc, '999999.00') proc,
to_char(kop_maks, '999999.00') kop_maksFROM dual
MODEL DIMENSION BY (-1 m)MEASURES (1000 summa, 
round(1000 * 10/100/12,2) proc, 
ceil(1000 / 5 * 100)/100 men_maks, 
ceil(1000 / 5 * 100)/100 + round(1000 * 10/100/12,2) kop_maks)RULES ITERATE (4) (
summa[iteration_number] = summa[iteration_number-1] - men_maks[iteration_number-1],
proc[iteration_number] = round(summa[iteration_number] * 10/100/12,2),men maks[iteration number] = least(ceil(1000/5*100)/100, summa[iteration number]),
kop maks[iteration number] = men maks[iteration number] + proc[iteration number]);
```
cv() – atsauce uz pašreizējo vērtību

```
SELECT rn, pilseta, vards FROM prsMODEL
PARTITION BY (pilseta)DIMENSION BY (
row_number() over (partition by pilseta order by id) rn)MEASURES (cast (vards as varchar2(30)) vards)RULES (
vards[any] order by rn desc = vards[cv()] ||','||vards[cv()+1]);
```
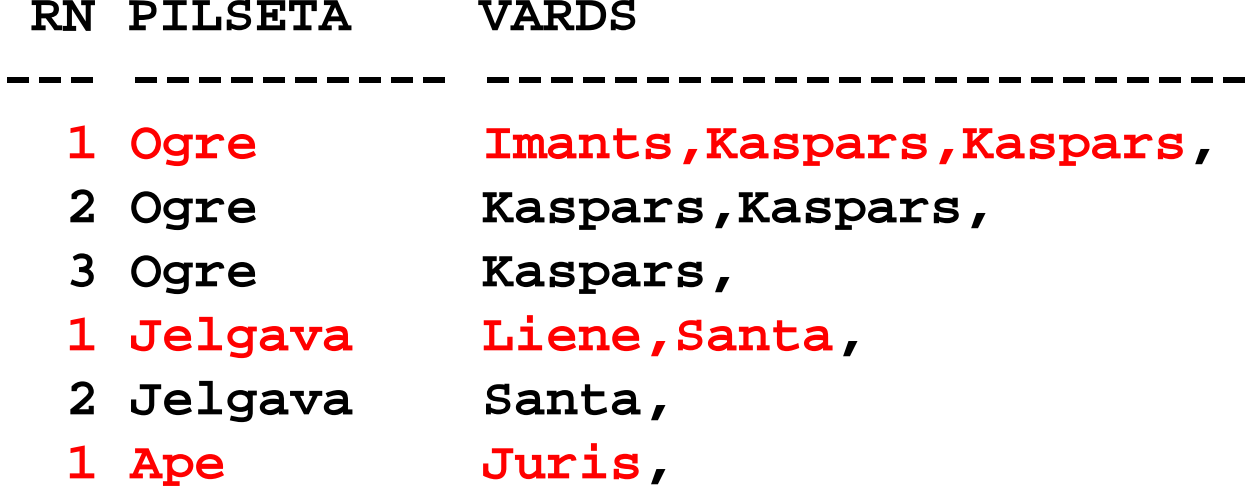

## Saistītie informācijas avoti

- Oficiālā dokumentācija (<u>http://tahiti.oracle.com</u>) attiecīgās versijas Oracle® Database Data Warehousing Guide nodalas SQL for Analysis and Reporting un SQL for Modeling
- $\bullet$ http://www.quest-pipelines.com/newsletter-v7/0706\_B.htm
- http://rwijk.blogspot.com/2007/10/sql-model-clause-tutorial-part-•one.html
- •http://volder-notes.blogspot.com
- **Š**ī **prezent**ā**cija** (un arī citas interesantas lietas)  $\bullet$ http://datubazes.wordpress.com

#### Jūs (droši vien) neatcerēsieties sintaksi, bet varat atcerēties idejas!

- Analītiskās funkcijas
	- –Redz ierakstus uz priekšu un atpakaļ ierakstu kopā
	- –Grupēšanas funkcijas saglabājot detaļas
	- – Numurēšana, vietu piešėiršana, pirmā un pēdējā, lielākā un mazākā vērtība saglabājot detaļas
- SQL model klauza
	- –Rekursīvi rēķini
	- –MS Excel SQL<sup>ā</sup>
	- –Prognozēšana

#### Paldies!